# **Desenvolvimento de um Sistema Help Desk para a Universidade Vale do Rio Verde**

Edvaldo RIBEIRO<sup>1</sup> Rebeca Nonato SILVA² Marcelo Corrêa MUSSEL³

<sup>1</sup> Bacharel em Ciência da Computação pela Universidade Vale do Rio Verde – UNINCOR, edvaldo.ribeiro@unincor.edu.br

² Mestrando em Engenharia de Sistemas pela Universidade Federal de Lavras – UFLA, rebecanonato@posgrad.ufla.br

³ Mestrando em Engenharia de Sistemas pela Universidade Federal de Lavras – UFLA, marcelo.mussel@gmail.com

#### **Recebido em: 30/05/2013 - Aprovado em: 15/07/2013 - Disponibilizado em: 15/08/2013**

#### **Resumo:**

Os serviços e recursos oferecidos pela TI em uma organização, são fatores primordiais para tomada de decisões e auxílio na produtividade e lucratividade. Visando o ambiente institucional da UninCor, os serviços prestados e os atendimentos realizados devem ser gerenciados de forma que atenda a todos os usuários de forma adequada e satisfatória. O objetivo desse artigo é apresentar o desenvolvimento de um Sistema Help Desk, que é uma ferramenta acessível pela Web e utiliza-se da ideologia de melhores práticas com a finalidade de gerenciar todas as solicitações facilitando a interação entre a base usuária e a TI, a fim de absorver o maior número de informações, organizá-las e retornar valor em forma de serviço. A linguagem optada para o desenvolvimento desse sistema foi o PHP, devido a sua facilidade e usabilidade, com a utilização do banco de dados SQL Server. A aplicação desse sistema na UninCor permite um atendimento eficiente, mantendo um controle interno da área de TI, além do controle administrativo com levantamentos estatísticos, proporcionando tranquilidade, agilidade e eficiência nos serviços prestados.

**Palavras-chave:** Sistema de Help Desk. Tecnologia da Informação. Suporte. Central de Ajuda. Linguagem PHP.

#### **Abstract:**

The services and resources offered by the IT to an organization are key factors for decision making and aid in productivity and profitability. Targeting the institutional environment of UninCor, the services and the assistance provided must be managed in a way that meet all users in an appropriate and satisfactory. The aim of this article is to present the development of a Help Desk System, which is an access tool through the web and uses the ideology of best practices in order to manage all requests facilitating interaction between the user base and IT, in order to absorb the most information, organize and return value in service form. The choose language for the development of this system was PHP, due to its ease and usability, using the SQL Server database. The application of the system in UninCor allows efficient service, maintaining an internal control of the IT area, and administrative control with statistical surveys, providing tranquility, agility and efficiency in services.

**Keywords**: Help Desk System. Information Technology. Support. Help Desk. PHP Language.

# **I - INTRODUÇÃO**

Com o crescente aumento da tecnologia dentro das Instituições de Ensino, a solicitação de serviços para a área da Tecnologia da Informação (TI) aumentou. Contudo a comunicação cliente e técnico está falha. No ambiente, onde o computador é a principal ferramenta de produção, é necessário seu funcionamento sempre perfeito. Porém, essa realidade se torna difícil, pois a maior população de usuários de computadores é

composta por pessoas que não possuem conhecimento sobre a ferramenta que utilizam. A comunicação entre o cliente (usuário do computador) e o técnico se torna difícil, principalmente pela dificuldade do cliente em entender o que está ocorrendo com sua ferramenta de trabalho. Dado essas circunstâncias, vê-se necessário a criação de um tipo de suporte capaz de atender a demanda desse público.

As Instituições perceberam que é importante armazenar todos os dados decorrentes dos problemas ocorridos, assim como a maneira de solucioná-los. Desta forma, o usuário terá um atendimento mais rápido e personalizado e a empresa terá um controle maior sobre quais são os problemas mais comuns e as melhores formas de solucioná-los. Assim tendo a TI uma equipe especializada em atendimento ao cliente. Essa equipe é conhecida como equipe de Help Desk (central de ajuda), que geralmente prestam suporte técnico aos usuários das tecnologias computacionais, com base em conhecimento técnico e em materiais disponibilizados pelas Instituições. No entanto nem sempre as informações fornecidas para as equipes de suporte são corretas, atualizadas e resolvem os problemas reais desses usuários. Neste contexto surgem os sistemas de suporte a decisão que auxiliam no controle e aumento de acertos na solução de problemas.

Sendo assim, os sistemas de Help Desk têm hoje a principal característica de ser um facilitador de informações ao usuário, não importando se esta facilidade é ou não de natureza técnica computacional. Um sistema Help Desk constitui um mecanismo computacional facilitador de informação do tipo Help  $Desk = *Pergunta*, *Resposta*, *sendo* tanto$ a Pergunta em apreço se refere àquela de clientes e/ou usuários quaisquer; quanto a Resposta do sistema se refere a um apoio informacional bem definido em seu domínio.

A Universidade Vale do Rio Verde (UninCor), é uma instituição de ensino que possui mais de

600 colaboradores que utilizam computadores e equipamentos de informática em geral, contando com uma equipe especializada em atendimento e suporte a esses usuários. Porém a falha na comunicação entre os colaboradores e técnicos, às vezes por falta de conhecimento do problema ocorrido e outras por não se comunicarem em uma mesma linguagem, além do aumento da demanda e de requisições. Assim, vê-se necessário a elaboração de um sistema que auxilie no atendimento dos técnicos, que facilite a solicitação dos serviços por meio dos colaboradores e que ambos entendam o problema ocorrido com facilidade a fim de prover a solução mais rápida e eficiente para a Instituição.

Diante desse contexto, o objetivo do presente projeto é a elaboração de um sistema de Help Desk, a fim de promover o atendimento do suporte de informática da Universidade Vale do Rio Verde, agilizar e melhorar o apoio oferecido aos colaboradores, além de facilitar a solicitação dos serviços e uma comunicação eficiente entre os colaboradores e técnicos. Os serviços prestados e os atendimentos realizados devem ser gerenciados de forma que atenda a todos os usuários de forma adequada e satisfatória. O sistema terá como objetivo aplicar melhores práticas e políticas para atingir tal finalidade. Além de ser capaz de gerenciar todos incidentes e os respectivos serviços prestados para solucioná-los e atender a toda a base usuária da Universidade de forma eficiente.

Perante a situação atual apresentada, foi criado um sistema em ambiente Web para administrar e controlar todas as requisições e incidentes com relação à informática na Universidade. O sistema é online e de fácil acesso, permitindo a todos os usuários registrar uma requisição/incidente, descrevendo o local, o sintoma do problema fazendo com que os atendentes (técnicos) estejam mais informados sobre o caso e saibam quais medidas tomar para a resolução de cada problema. Com esse ciclo, o atendimento se torna mais rápido, adequado e eficaz, mantendo em funcionamento os recursos e necessários para um trabalho de qualidade caracterizando o Help Desk . Além de manter um controle interno da área de TI, esta ferramenta pode fazer também todo o controle administrativo com levantamentos estatísticos quanto ao registro de incidentes, o problema, o horário, o local do problema, a hora do atendimento e as soluções propostas montando um relatório com todas as informações quantitativas e qualitativas da empresa com relação a todos esses atendimentos.

Na próxima seção serão abordados os métodos aplicados nos dados e a elaboração do sistema, bem como a linguagem utilizada, o banco de dados e todo o processo utilizado no desenvolvimento. E para finalizar serão descritos os resultados obtidos como o sistema.

## **II - METODOLOGIA**

O método proposto pode ser dividido em etapas, conforme ilustra o diagrama em blocos da Figura 1 (a). Na primeira etapa são abordados os pré-requisitos do projeto. Sendo o

primeiro o levantamento de requisitos onde serão visualizadas todas suas funcionalidades, a fim de atender as condições ou capacidade que deve alcançar. A criação dos diagramas se faz necessário para obter a abstração de toda estrutura do sistema. Por fim ocorre a elaboração e estruturação do banco de dados, onde acontecerá sua criação física.

Após a realização da primeira etapa, o projeto seguiu as etapas apresentadas na fig. 1 (b). E serão descritas a seguir.

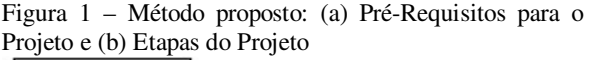

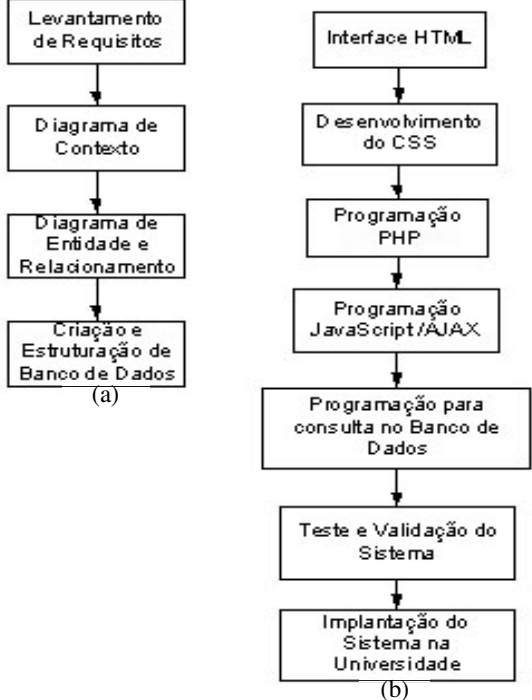

Fonte: Os autores.

#### **Linguagem HTML**

A linguagem HTML foi escolhida por ser de fácil interpretação e ter suporte a web. "HTML é a sigla em inglês para HyperText Markup Language, que, em português significa linguagem para marcação de hipertexto" (SILVA, 2011). HTML é uma linguagem especializada, dedicada à exibição e acesso de páginas Web. A linguagem consiste em texto comum e códigos especiais chamados tags, que, na verdade, são os comandos da linguagem HTML (RAMALHO, 1997). A tecnologia HTML5, assim como a própria web, está em constante evolução, com base nas necessidades e imaginação dos desenvolvedores. Sendo um padrão aberto, o HTML5 incorpora alguns dos melhores aspectos da web: funciona em qualquer lugar e em qualquer dispositivo com um navegador moderno (CHAN, 2010). Em maio de 2007, o W3C reconsiderou sua decisão de encerrar o desenvolvimento da HTML em favor da XHTML e tornou pública sua decisão de retornar os estudos para o desenvolvimento da HTML5, tornando como base o trabalho que já vinha sendo desenvolvido pelo WHATWG (SILVA, 2011). "Desenvolver um projeto web em HTML5 para os navegadores atuais é uma opção que pode ser considerada; caso você decida por ela, é preciso levar em conta algumas restrições e mecanismos existentes para contorná-las ." (SILVA, 2011).

A linguagem HTML foi utilizada nesse projeto com o objetivo de construir a interface, além de organizar o conteúdo a ser exibido para os usuários, servindo também como entrada dos dados a serem processados e armazenados.

Analisando a diversidade tecnológica existente em um ambiente institucional, é necessário verificar a compatibilidade do sistema com os mais variados dispositivos de acesso, desde navegadores ultrapassados à aparelhos de última geração. Em vista disso, a utilização dos

recursos de HTML5 foi ponderada, com o propósito de evitar déficit de funcionamento.

Por fim a linguagem HTML prevaleceu de forma estruturada garantindo um sistema compatível às mais variadas tecnologias, permitindo assim maior acessibilidade.

## **Linguagem CSS**

A tecnologia CSS oferece aos programadores uma maneira fácil e eficiente de definir o layout e embelezar uma página com complementos de design, como cores, cantos arredondados, gradientes e animação (CHAN, 2010).

A Cascading Style Sheet (CSS) é uma ferramenta utilizada para a construção da aparência de páginas para Web. Para utilizar CSS são necessários alguns recursos: Editor de texto simples como o Notepad do Windows. Outros exemplos são o Pico para Linux e o Simple Text para Macintosh (Apple). Navegador para testar os códigos, como o Internet explorer ou Firefox, por exemplo. Contudo, a CSS proporciona mais opções, é mais precisa e sofisticada, além de ser suportada pela maioria dos navegadores atuais (SOMERA, 2006).

A utilização da linguagem CSS no projeto tem o objetivo formatar o layout e estilizar a estrutura HTML. Dentre estas formatações encontram-se as definições das posições dos elementos, cores, imagens, fontes e efeitos. Utilizaram-se também os recursos do CSS3 com o intuito de obter uma interface mais apresentável. Porém a utilização desta tecnologia foi cautelosa e consistente em prol

170

da incompatibilidade com navegadores ultrapassados.

Finalmente o objetivo geral da utilização da tecnologia CSS foi a implementação da teoria interface homem máquina envolvendo a usabilidade e facilidade de utilização do sistema.

## **Linguagem PHP**

O PHP é uma linguagem de criação de scripts do lado do servidor que foi projetada especificamente para a Web. Dentro de uma página HTML, você pode embutir código de PHP que será executado toda vez que a página for visitada. O código de PHP é interpretado no servidor Web e gera HTML ou outra saída que o visitante verá. O PHP é um produto de código-fonte aberto, o que significa que você tem acesso ao seu código-fonte. É possível utilizá-lo, alterá-lo e redistribuí-lo sem pagar nada. O PHP significava originalmente Personal Home Page, mas foi alterado de acordo com a convenção para atribuição de nomes recursiva do GNU (GNU = GNU's Not Unix) e agora significa PHP Hypertext Preprocessor (WELLING, 2005).

A linguagem PHP inicialmente não tinha suporte à orientação objetos, este se deu início a partir da versão 3, aprimorou-se na versão 4 e com disponibilidade de mais recursos na versão 5.3.

O PHP Orientado a objetos é responsável por todas as interligações do sistema, abrangendo desde o servidor à interação com a interface, além da conexão com o banco de dados. A

linguagem executa todas as funcionalidades, como o CRUD (Creat, Read, Update and Delete), a lógica e funcionamento da ferramenta, a captura e o retorno dos dados a serem trabalhados e armazenados.

Essa linguagem foi escolhida como principal do sistema, sobretudo pela sua facilidade e usabilidade, além de permitir todas as funcionalidades realizadas na aplicação.

## **JavaScript/AJAX**

JavaScript é uma linguagem de programação leve, interpretada e com recursos de orientação a objetos. O núcleo de uso geral da linguagem foi incorporado no Netscape, Internet Explorer e em outros navegadores Web e aprimorando Web com a adição de objetos que representam a janela do navegador e seu conteúdo. Essa versão de JavaScript do lado cliente permite que o conteúdo executável seja incluído em páginas Web. Significa que uma página Web não precisa mais de HTML estático, mas pode incluir programas que interagem com o usuário, controlam o navegador e criam conteúdo HTML dinamicamente. Em JavaScript as variáveis não precisam ter um tipo especificado. Os objetivos em JavaScript estão mais para arrays associativos em Perl do que para estruturas em C, objetos C++ ou Java (FLANAGAN, 2002).

Com o auxílio da tecnologia AJAX (Asynchronous JavaScript and XML) e da biblioteca jQuery foi desenvolvida uma conexão 100% assíncrona e interativa com o servidor, onde qualquer requisição não

necessita de uma atualização da página para acontecer. Essa tecnologia trata-se de uma técnica de carregamento de conteúdos em uma página web com uso de JavaScript e XML, HTML, TXT, PHP, ASP, JSON ou qualquer linguagem de marcação ou programação capaz de ser recuperada de um servidor (SILVA, 2009).

O JavaScript foi essencial na validação dos formulários de entrada e na interação assíncrona entre o cliente e o servidor, aperfeiçoando a experiência do usuário na utilização da aplicação, tornando-o mais ágil.

## **Banco de Dados**

O Banco de Dados utilizado no sistema foi o SQL Server 2008, sendo um SGBD (Sistema gerenciador de bando de dados) que oferece mecanismos suficientes para implementação de sistemas íntegros e consistentes com relação aos seus dados. O SGBD proporciona ferramentas gráficas e assistentes que facilitam o gerenciamento do sistema. Este foi escolhido também por ser o principal banco de dados da Instituição, e é responsável por manter as bases de dados de 90% dos sistemas utilizados pela UninCor.

O Microsoft SQL Server 2008 é um SGBD que pode ser implementado em sistemas de duas ou mais camadas. Pode-se usar a linguagem Transact-SQL que segue o padrão SQL-92, para implementação. Possui também estruturas adequadas para gerenciar banco de dados OLTP (On-Line Transaction Processing), banco de dados OLAP (On-Line Analytical Processing) e

sistema de tomada de decisão (DW) (BORGES).

A linguagem SQL surgiu através da IBM e é uma abreviação de Structured Query Language. Ela foi criada para definir, modificar e consultar dados contidos em um banco de dados relacional. A simplicidade da linguagem fez com que ela se tornasse um padrão para acesso a banco de dados e tem sido gradativamente incorporada pelos seus maiores fabricantes. Como toda linguagem, ela sofreu diversas atualizações ao longo do tempo, incorporando novos recursos (RAMALHO, 1999).

SQL é uma linguagem de banco de dados abrangente: tem instruções para definição de dados, consultas e atualizações. Logo, é uma DDL (Data Definition Language) e uma DML (Data Manipulation Language). Nessa linguagem encontram-se facilidades para definir visões sobre o banco de dados, especificações de segurança e autorização, além de estabelecer restrições de integridade e controles de transação. Possui também regras para embutir instruções SQL em uma linguagem de programação de uso geral, como Java, PHP e  $C/C_{++}$  (CHAN, 2010).

Na camada de persistência do sistema foram desenvolvidas consultas em SQL padrão ANSI que realizam as interações com o banco de dados, estas são enviadas para o banco utilizando-se o PHP. Nas rotinas de relatórios utilizou-se a linguagem Transact-SQL, pois permite a aplicação usar dos recursos e funcionalidades do SQL Server.

#### **Testes e Validações do Sistema**

172

O teste do software é a investigação que ocorre a fim de fornecer informações de qualidade sobre o contexto em que o mesmo irá operar.

O teste inclui o processo da utilização do produto com o objetivo de encontrar defeitos, abrangendo desde a verificação dos tratamentos dos dados de entrada até o cumprimento dos requisitos do sistema.

Segundo Myers (2004), para o teste de software existem princípios vitais. Visando a redução da interpretação do critério de sucesso, deve ser definida uma saída, que será separada e consequentemente analisada. Nos casos de testes devem-se verificar as condições válidas e inválidas de execução. A entidade de programação tem uma visão construtiva, buscando a implementação de especificações, sendo a entidade teste uma visão destrutiva, que visa a busca de erros.

Algumas metodologias para realizar os testes do sistema foram utilizadas, onde a estrutura lógica foi definida para a validação dos itens e/ou funcionalidades. Dentre essas metodologias aplicadas, a Caixa-preta conhecida como teste funcional foi mais utilizada. O teste pode ser orientado a dado ou orientado a entrada e saída. Essa técnica avalia o comportamento externo do componente de software, sem considerar o comportamento interno do mesmo (OLIVEIRA, 2009).

No projeto, foram inseridos dados de entrada, o teste foi executado e o resultado obtido é comparado a um resultado esperado previamente conhecido.

Ao realizar-se os testes, sendo eles a nível de programação ou lógica do sistema, obteve como resultado o funcionamento da ferramenta segundo os requisitos propostos. Os erros encontrados foram corrigidos e reavaliados com o intuito de obter uma aplicação segura e eficiente.

## **III - RESULTADOS E DISCUSSÃO**

Após o desenvolvimento de todo o projeto, abrangendo desde a criação dos diagramas até o término da programação percebe-se que os prérequisitos foram bem elaborados, pois não se encontrou desafios que fugissem as definições iniciais.

Durante a etapa final não necessitou de muitas correções, devido á grande elaboração do planejamento e o cuidado com a programação, sendo os erros facilmente detectados e corrigidos.

Após a finalização do projeto, o mesmo foi implantado na instituição para iniciar sua produção. Houve um primeiro impacto apenas de cultura dos usuários em ter que usar o sistema para fazer requisições de serviços ou incidentes, porém devido a fácil usabilidade do sistema, o seu manuseio é auto intuitivo.

Para mencionar a eficiência dos serviços prestados pela TI através do sistema, criou-se uma documentação de acordo com níveis de serviços (SLAs), nos quais constam os serviços prestados pela área de informática, bem como o prazo máximo para cumprimento de cada um, sendo estes vinculados na abertura de cada chamado. Então na execução de cada serviço há

um prazo limite para ser cumprido, o qual é

173

monitorado automaticamente pela aplicação, definindo uma pontuação para o atendente de acordo com o prazo gasto na realização do atendimento.

Outra maneira de avaliar a satisfação do usuário na utilização do sistema e dos serviços prestados pela TI é a avaliação por término de atendimento, nesta o solicitante recebe um formulário de avaliação onde define se os atendimentos atenderam as expectativas de tempo e qualidade.

Por fim, com a recepção positiva do sistema na instituição, proporcionou uma continuidade de melhoramento de suas funcionalidades, com facilidade do controle gerencial por parte da área de TI em mencionar os atendimentos prestados, qualidade de serviços e requisições existentes.

Após um período de uso na Instituição foram desenvolvidos relatórios de análises do sistema com relação ao usuário, conforme ilustra Gráfico 1, os quais foram analisados em prol da instituição, trazendo como possibilidade a implantação do mesmo para prestação dos serviços dos demais setores que não são da área de TI. Permitindo assim um caminho único de comunicação entre departamentos, local para armazenamento e histórico de resolução de problemas e prestação de serviços em todo ambiente institucional.

Gráfico 1 - Comparativo de itens de controle antes e pós implantação do sistema

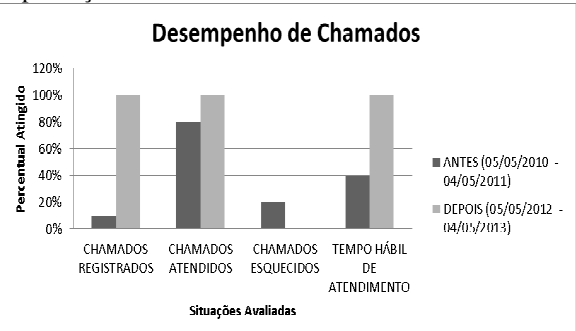

# **IV - CONCLUSÃO**

Com o desenvolvimento deste projeto, foi possível observar, na teoria e na prática, a importância desse sistema na área de TI e na Instituição como um todo; ou seja, a sua implantação interfere positivamente no valor da TI e nas expectativas da Instituição, pois quanto maior for o número de recursos disponíveis oferecidos pela informática na empresa, maior será a produtividade que afetará diretamente nos objetivos e metas almejados por ela.

O objetivo da TI dentro de uma Empresa/Organização é fornecer todo o suporte necessário para manter ao máximo o funcionamento dos recursos tecnológicos oferecidos. Porém, devido ao grande número de demandas, solicitações e projetos internos, fica difícil o atendimento, de forma adequada e eficaz, à base usuária. Sendo assim, faz-se necessária a utilização de métodos e ferramentas para a melhoria e o aprimoramento deste suporte. É nessa vulnerabilidade que entra o sistema Help Desk, que consiste de um software acessível pela web, que tem por objetivo gerenciar e controlar todas as solicitações e necessidades dos usuários,

proporcionando um atendimento ágil, eficaz e de forma adequada a todos.

A partir da implantação deste sistema, é possível absorver melhor as informações e compreender cada solicitação, para organizá-las no departamento de TI, onde o funcionário terá uma noção maior do que se trata, a fim de se preparar melhor e realizar um atendimento de alta qualidade. Com isso, a Instituição ganha em questão de tempo e produtividade com relação ao funcionamento da maioria dos recursos oferecidos pela TI.

É essencial e de extrema significância para a TI e para a Instituição a utilização desse sistema, pois serão providas melhorias que impactarão positivamente tanto no trabalho dos profissionais de TI em questão de visão, organização, atendimento ágil e eficaz quanto na produtividade da Instituição, uma vez que a maioria dos recursos será mantida em operação normal.

# **V - REFERÊNCIAS**

1- BORGES, Nilson A. **Curso Microsoft SQL Server 2008: Utilizando a Linguagem Transact SQL.** São Paulo. 101p. Apostila Microsoft Sql Server 2008 - Faculdade Anchieta.

2- CHAN, Min Li; HOLZNAGEM, Fritz; KRANTZ, Michael. **20 lições que aprendi sobre navegadores e a WEB**, 2010. Disponível em

http://www.20thingsilearned.com/pt-BR/credits, Acessado em 14 de maio de 2013.

3- FLANAGAN, David. **JavaScript – O guia definitivo**. Porto Alegre: Editora S.A, 2002.

4- OLIVEIRA, Felipe Castañon, PAULA, Leonardo Lopes. **Engenharia de Software baseada em componentes: uma abordagem prática em ambientes Web**. Brasília,

5- RAMALHO, José Antônio. **HTML Avançado**. 1. ed. São Paulo: Makron Books, 1997.

6- RAMALHO, José Antônio. **SQL: A Linguagem dos Bancos de Dados**. 2. ed. São Paulo: Berkeley Brasil, 1999.

7- MYERS, Glenford J., John Wiley & Sons. **The Art of Software Testing**, 2, Nova Jérsei: 2004. ISBN ISBN 0-471-46912-2 SoftwareArchitectures.com (2006). Intro to Software Quality Attributes (http://www.softwarearchitectures.com/one/Des igning+Architecture/78.aspx). Acessado em 20 de maio de 2013.

8- SILVA, M. S. **Ajax com JQuery**. 1ª Ed., São Paulo: Editora Novatec, 2009.

9- SILVA, M. S. **HTML5: A linguagem que revolucionou a Web**. 1ª Ed., São Paulo: Editora Novatec, 2011.

10- SOMERA, Guilherme. **Treinamento Prático em CSS**. 1ª Ed., Editora Dogerati Books, 2006.

11- WELLING, L., THOMSOM, L. **PHP e MySQL Desenvolvimento Web**. 3ª Ed., Editora Elsevier, 2005.